## SECTION SUMMARY

 $\bigcap$ 

## CONTENT

❖ How to Transfer Data

❖ Broadcast Events

❖ Use Geolocation API

❖ Confirm Receipt of Event

## CHALLENGE

Try using the moment package used earlier in the course to send the current time of client to the server (Covered in a later video)

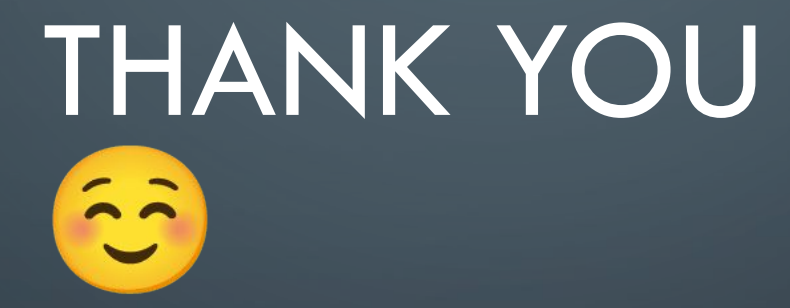

 $\bigcirc$ 

 $\bigcirc$ 

 $\subset$